# **Example 2 Part 2: Models for Accelerated Longitudinal Designs using Multilevel and Single-Level Structural Equation Modeling (M-SEM and SEM)** *(complete syntax, data, and output available for Mplus electronically)*

These data come from Hoffman (2015) chapter 10, which examined prediction of a memory outcome (prose recall) from two metrics of time: years since birth (centered at 84 years) and years in study (centered at the first occasion) in a sample of 557 observations from 207 older adults. This handout shows how to estimate a subset of the models from Part 1 (with time as the level-1 predictor) using multilevel and single-level SEM in Mplus.

### **Model 0. Empty Means, Random Intercept for Recall:**

Level-1:  $recall<sub>ti</sub> = \beta_{0i} + e_{ti}$ Level-2:  $\beta_{0i} = \gamma_{00} + U_{0i}$ 

# **Model 0 STATA Univariate MLM:**

**display "Model 0: Empty Means, Random Intercept Model for Recall Outcome" mixed recall , || personid: , mle nolog**

## **Model 0 R Univariate MLM:**

**print("Model 0: Empty Means, Random Intercept Model for Recall Outcome") Empty = lmer(data=Example2, REML=FALSE, formula=recall~1+(1|PersonID)) llikAIC(Empty); summary(Empty); icc(Empty); print("Does the random intercept improve model fit?") ranova(Empty, reduce.term=TRUE) # LRT for removing random intercept** \$AICtab AIC BIC logLik deviance df.resid 2863.3550 2876.3227 -1428.6775 **2857.3550** 554.0000 **deviance = −2LL (for homework)** Random effects: Groups Name Variance Std.Dev. PersonID (Intercept) 10.4579 3.2339 **Level-2 variance of U**<sub>0i</sub> Residual 5.1646 2.2726 **Level-1 variance of eti** Number of obs: 557, groups: PersonID, 207 Fixed effects:  $ICC =$ 10.4579  $\frac{10.4579 + 5.1646}{69} = .669$ So 67% of the variance in recall is initially due to person mean

differences.

Estimate Std. Error df t value Pr(>|t|) (Intercept) 9.73491 0.25058 197.01209 38.85 < 2.2e-16

# Intraclass Correlation Coefficient Adjusted ICC: **0.669** Unadjusted ICC: 0.669

# **Model 0 Mplus M-SEM:**

**TITLE: M-SEM Model 0: Empty Means, Random Intercept DATA: FILE = Chapter10.csv; ! Syntax in same folder as data TYPE = INDIVIDUAL; FORMAT = FREE; ! Defaults VARIABLE: ! List of variables in long data file IN ORDER NAMES = PersonID occasion ageT0 tvage recall time; ! Variables to be analyzed in this model (new defined at end) USEVARIABLE = recall; ! Missing data identifier MISSING ARE ALL (-999); ! MSEM options CLUSTER = PersonID;** <br>**BETWEEN = ;** <br>**!** Observed O ! Observed ONLY level-2 predictors  **WITHIN = ; ! Observed ONLY level-1 predictors**

**ANALYSIS: TYPE = TWOLEVEL RANDOM; ESTIMATOR = ML;** 

**MODEL: ! LEVEL-1 = WITHIN, LEVEL-2 = BETWEEN %WITHIN%**

**recall; ! L1 R: Residual variance**

#### **%BETWEEN%**

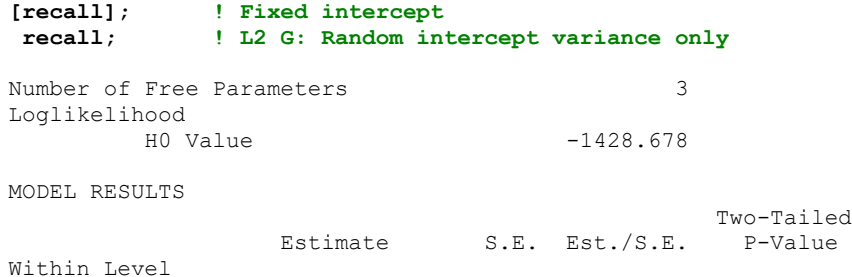

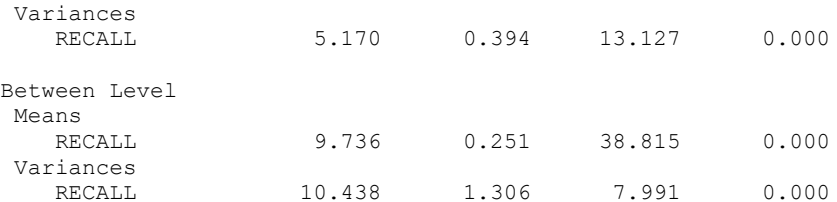

### **Model 0 Mplus SEM:**

```
TITLE: SEM Model 0: Empty Means, Random Intercept
DATA: FILE = Chapter10.csv; ! Syntax in same folder as data
        TYPE = INDIVIDUAL; FORMAT = FREE; ! Defaults
! Unstacking to multivariate format
DATA LONGTOWIDE:
! Names of old stacked former variables (without numbers)
   LONG = recall|time; 
! Names of new multivariate variables (that use numbers)
  WIDE = recall0 recall2 recall4 recall6 recall8 | 
         time0 time2 time4 time6 time8; 
! Variable with level-2 ID info 
   IDVARIABLE = PersonID; 
! Old level-1 identifier 
  REPETITION = occasion (0 2 4 6 8);
VARIABLE:
! List of variables in long data file IN ORDER
  NAMES = PersonID occasion ageT0 tvage recall time;
! Variables to be analyzed in this model (new defined at end)
  USEVARIABLE = recall0 recall2 recall4 recall6 recall8;
! Missing data identifier
  MISSING ARE ALL (-999); 
ANALYSIS: TYPE = GENERAL; ESTIMATOR = ML; 
OUTPUT: STDYX; ! Standardized solution in SEM
MODEL: 
[recall0-recall8@0]; ! All variable intercepts fixed to 0
recall0-recall8 (Resvar); ! L1 R residual variances held equal
! Recall intercept-only model
  Int BY recall0-recall8@1;
! Level-2 model
   [Int]; ! Fixed intercept
   Int; ! L2 G: Random intercept variance
```
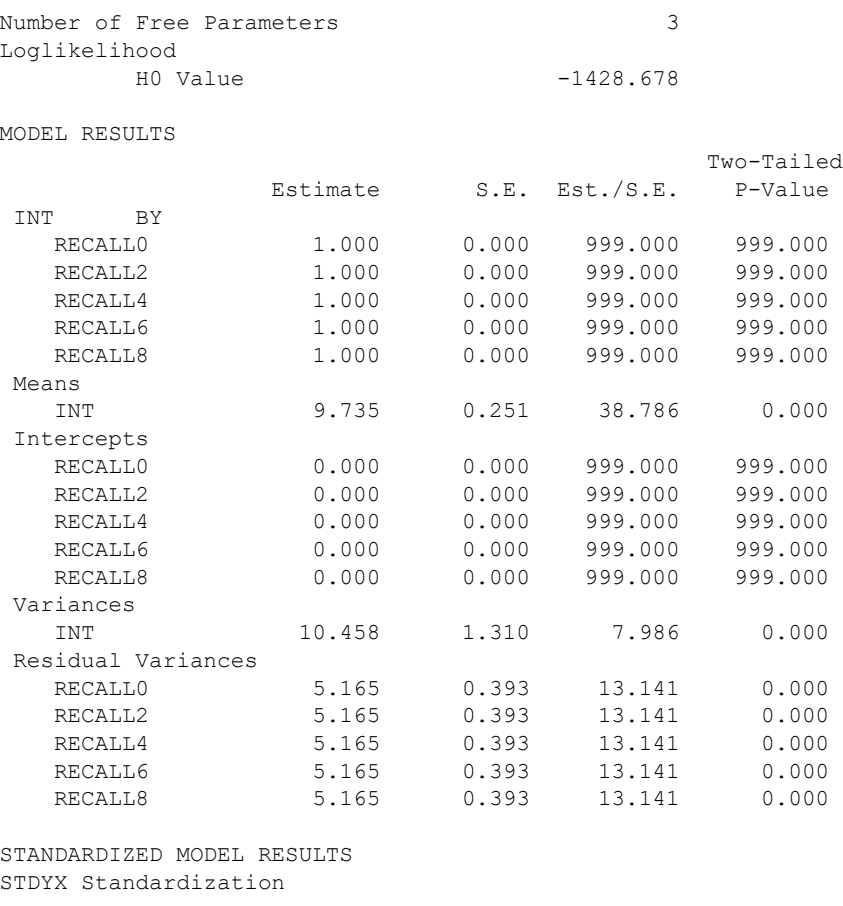

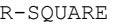

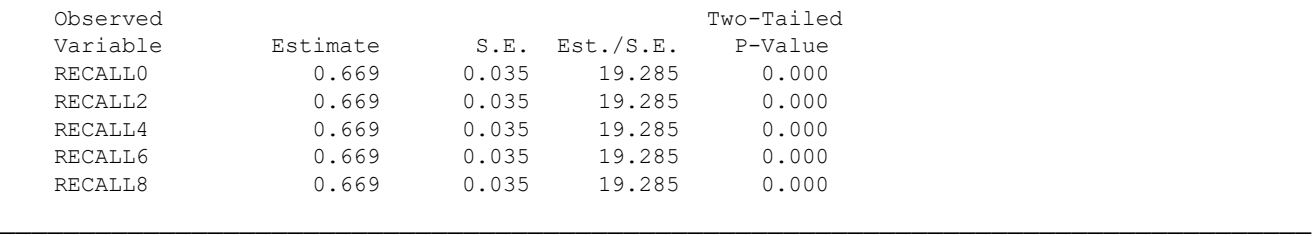

**Model 1b. Syntax and Partial Output for Fixed Quadratic Time, Random Intercept for Recall:**

Level-1 Time:  $\; \; \textit{recall}_{\textit{ti}} = \beta_{0i} + \beta_{1i}(age_{\textit{ti}} - ageT0_i) + \beta_{2i}(age_{\textit{ti}} - ageT0_i)^2 + e_{\textit{ti}}$ 

Level-2:  $\beta_{0i} = \gamma_{00} + U_{0i}$ ,  $\beta_{1i} = \gamma_{10}$ ,  $\beta_{2i} = \gamma_{20}$ 

Where  $age_{ti} - ageT0_i = time_{ti}$  (as years-in-study rather than years-since-birth)

## **Model 1b STATA Univariate MLM:**

**display "Model 1b Time: Fixed Quadratic, Random Intercept Model" mixed recall c.time c.timesq, || personid: , mle nolog** 

#### **Model 1b R Univariate MLM:**

```
print("Model 1b Time: Fixed Quadratic, Random Intercept Model")
RITim = lmer(data=Example2, REML=FALSE, formula=recall~1+time+timesq+(1|PersonID))
llikAIC(RITim); summary(RITim)
```
\$AICtab AIC BIC logLik deviance df.resid 2856.0088 2877.6216 -1423.0044 **2846.0088** 552.0000 **deviance = −2LL**

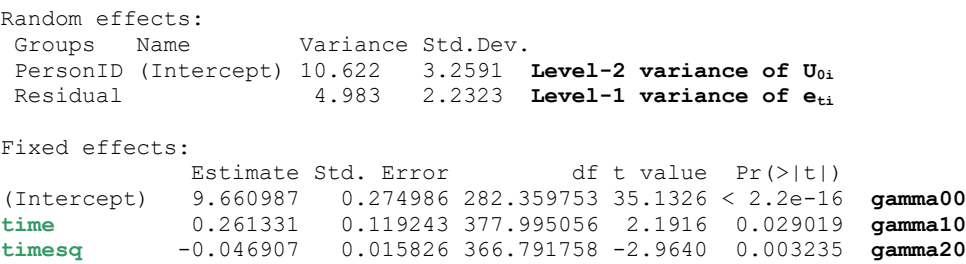

### **Model 1b Mplus M-SEM:**

```
TITLE: M-SEM Model 1b: Fixed Quadratic Time, Random Intercept
DATA: FILE = Chapter10.csv; ! Syntax in same folder as data
       TYPE = INDIVIDUAL; FORMAT = FREE; ! Defaults
VARIABLE:
! List of variables in long data file IN ORDER
  NAMES = PersonID occasion ageT0 tvage recall time;
! Variables to be analyzed in this model (new defined at end)
  USEVARIABLE = recall time timesq;
! Missing data identifier
  MISSING ARE ALL (-999); 
! MSEM options
  CLUSTER = PersonID; <br>BETWEEN = ; <br>! Observed O
 BETWEEN = ; ! Observed ONLY level-2 predictors
 WITHIN = time timesq; ! Observed ONLY level-1 predictors
DEFINE: ! Make squared version of time
  timesq = time*time;
ANALYSIS: TYPE = TWOLEVEL RANDOM; ESTIMATOR = ML; 
MODEL: ! LEVEL-1 = WITHIN, LEVEL-2 = BETWEEN
%WITHIN%
recall; ! L1 R: Residual variance
 recall ON time; ! No B1i placeholder yet because fixed linear only
 recall ON timesq; ! No B2i placeholder because fixed quad only
%BETWEEN%
[recall]; ! Fixed intercept 
recall; ! L2 G: Random intercept variance only
Number of Free Parameters 5
Loglikelihood
         H0 Value -1423.004
MODEL RESULTS
                                              Two-Tailed
                 Estimate S.E. Est./S.E. P-Value
Within Level
RECALL ON
   TIME 0.261 0.119 2.187 0.029<br>TIMESO -0.047 0.016 -2.963 0.003-0.047 0.016 -2.963 0.003
Residual Variances
   RECALL 4.983 0.380 13.122 0.000
Between Level
Means
  RECALL 9.661 0.275 35.129 0.000
Variances
   RECALL 10.622 1.320 8.044 0.000
```
### **Model 1b Mplus SEM:**

```
TITLE: SEM Model 1b: Fixed Quadratic Time, Random Intercept
DATA: FILE = Chapter10.csv; ! Syntax in same folder as data
       TYPE = INDIVIDUAL; FORMAT = FREE; ! Defaults
! Unstacking to multivariate format
DATA LONGTOWIDE:
! Names of old stacked former variables (without numbers)
  LONG = recall|time; 
! Names of new multivariate variables (that use numbers)
  WIDE = recall0 recall2 recall4 recall6 recall8 | 
        time0 time2 time4 time6 time8; 
! Variable with level-2 ID info 
  IDVARIABLE = PersonID; 
! Old level-1 identifier 
  REPETITION = occasion (0 2 4 6 8);
VARIABLE:
! List of variables in long data file IN ORDER
  NAMES = PersonID occasion ageT0 tvage recall time;
! Variables to be analyzed in this model (new defined at end)
  USEVARIABLE = recall0 recall2 recall4 recall6 recall8
              time0 time2 time4 time6 time8;
! Missing data identifier
  MISSING ARE ALL (-999); 
! Exact time definition variables
  TSCORES = time0 time2 time4 time6 time8;
ANALYSIS: TYPE = RANDOM; ESTIMATOR = ML; 
MODEL: 
[recall0-recall8@0]; ! All variable intercepts fixed to 0
recall0-recall8 (Resvar); ! L1 R residual variances held equal
! Recall quadratic growth model using exact time as loadings
  Int Lin Qua | recall0-recall8 AT time0-time8;
! Level-2 model
                   [Int Lin Qua]; ! Fixed intercept, linear quad time slopes
   Int Lin@0 Qua@0; ! L2 G: Random intercept variance (Lin=0 & Quad=0)
Number of Free Parameters 5
Loglikelihood
       H0 Value -1422.043
MODEL RESULTS
                Two-Tailed<br>Estimate S.E. Est./S.E. P-Value
                            S.E. Est./S.E. P-Value
Means
    INT 9.660 0.275 35.168 0.000
   1.11<br>
LIN 0.261 0.118 2.205 0.027<br>
OUA -0.047 0.016 -2.983 0.003
   QUA -0.047 0.016 -2.983
 Intercepts
 RECALL0 0.000 0.000 999.000 999.000
 RECALL2 0.000 0.000 999.000 999.000
    RECALL4 0.000 0.000 999.000 999.000
    RECALL6 0.000 0.000 999.000 999.000
    RECALL8 0.000 0.000 999.000 999.000
Variances
 INT 10.687 1.324 8.071 0.000
 LIN 0.000 0.000 999.000 999.000
 QUA 0.000 0.000 999.000 999.000
Residual Variances
 RECALL0 4.879 0.377 12.929 0.000
 RECALL2 4.879 0.377 12.929 0.000
   RECALL4   4.879   0.377   12.929   0.000<br>RECALL6   4.879   0.377   12.929   0.000
                                    12.929
    RECALL8 4.879 0.377 12.929 0.000
\mathcal{L}_\mathcal{L} = \mathcal{L}_\mathcal{L}
```
**Model 2b. Syntax and Partial Output for Fixed Quadratic Time, Random Intercept for Recall, adding Age at Baseline to Introduce Total Cross-Sectional Birth Cohort Effects:**

Level-1 Time:  $\; \; \textit{recall}_{\textit{ti}} = \beta_{0i} + \beta_{1i}(age_{\textit{ti}} - ageT0_i) + \beta_{2i}(age_{\textit{ti}} - ageT0_i)^2 + e_{\textit{ti}}$ Level-2:  $\beta_{0i} = \gamma_{00} + \gamma_{01}(ageT0_i - 84) + \gamma_{02}(ageT0_i - 84)^2 + U_{0i}$  $\beta_{1i} = \gamma_{10} + \gamma_{11}(ageT0_i - 84), \ \beta_{2i} = \gamma_{20}$ 

## **Model 2b STATA Univariate MLM:**

```
display "Model 2b Time: Fixed Quadratic, Random Intercept Model"
display "Controlling for Birth Cohort as Total Effects"
mixed recall time c.timesq c.aget084 c.aget084sq c.time#c.aget084, ///
              || personid: , mle nolog
```
#### **Model 2b R Univariate MLM:**

```
print("Model 2b Time: Fixed Quadratic, Random Intercept Model")
print("Controlling for Birth Cohort as Total Effects")
RICohTim = lmer(data=Example2, REML=FALSE, formula=recall~1+time+timesq
                 +ageT084+ageT084sq+time:ageT084+(1|PersonID))
llikAIC(RICohTim); summary(RICohTim);
```
\$AICtab AIC BIC logLik deviance df.resid 2851.3846 2885.9651 -1417.6923 2835.3846 549.0000

Random effects:

Groups Name Variance Std.Dev. PersonID (Intercept) 10.2325 3.1988 → **reduced by another 3.66%** Residual 4.9275 2.2198 → **reduced by another 1.12%**

Fixed effects:

```
Estimate Std. Error df t value Pr(>|t|)<br>(Intercept) 9.3880788 0.3414122 263.1359999 27.4978 < 2.2e-16
                          (Intercept) 9.3880788 0.3414122 263.1359999 27.4978 < 2.2e-16 gamma00
time 0.2876175 0.1192557 380.6947769 2.4118 0.016348 gamma10
timesq -0.0435466 0.0158152 366.6031559 -2.7535 0.006190 gamma20
ageT084 -0.2879274 0.1000388 250.7639296 -2.8782 0.004345 gamma01
ageT084sq 0.0068459 0.0184967 235.7300477 0.3701 0.711631 gamma02
time:ageT084 0.0389327 0.0177798 400.3882883 2.1897 0.029122 gamma11
```
#### **Model 2b Mplus M-SEM:**

```
TITLE: M-SEM Model 2b: Add Birth Cohort to Fixed Quad Time, Random Intercept
DATA: FILE = Chapter10.csv; ! Syntax in same folder as data
        TYPE = INDIVIDUAL; FORMAT = FREE; ! Defaults
VARIABLE:
! List of variables in long data file IN ORDER
  NAMES = PersonID occasion ageT0 tvage recall time;
! Variables to be analyzed in this model (new defined at end)
  USEVARIABLE = recall time timesq aT084 aT084sq;
! Missing data identifier
  MISSING ARE ALL (-999); 
! MSEM options
  CLUSTER = PersonID; ! Level-2 ID
  BETWEEN = aT084 aT084sq; ! Observed ONLY level-2 predictors
  WITHIN = time timesq; ! Observed ONLY level-1 predictors
DEFINE: ! Center predictors and make squared versions
  timesq = time*time;
  aT084 = ageT0-84;
  aT084sq = aT084*aT084;
```
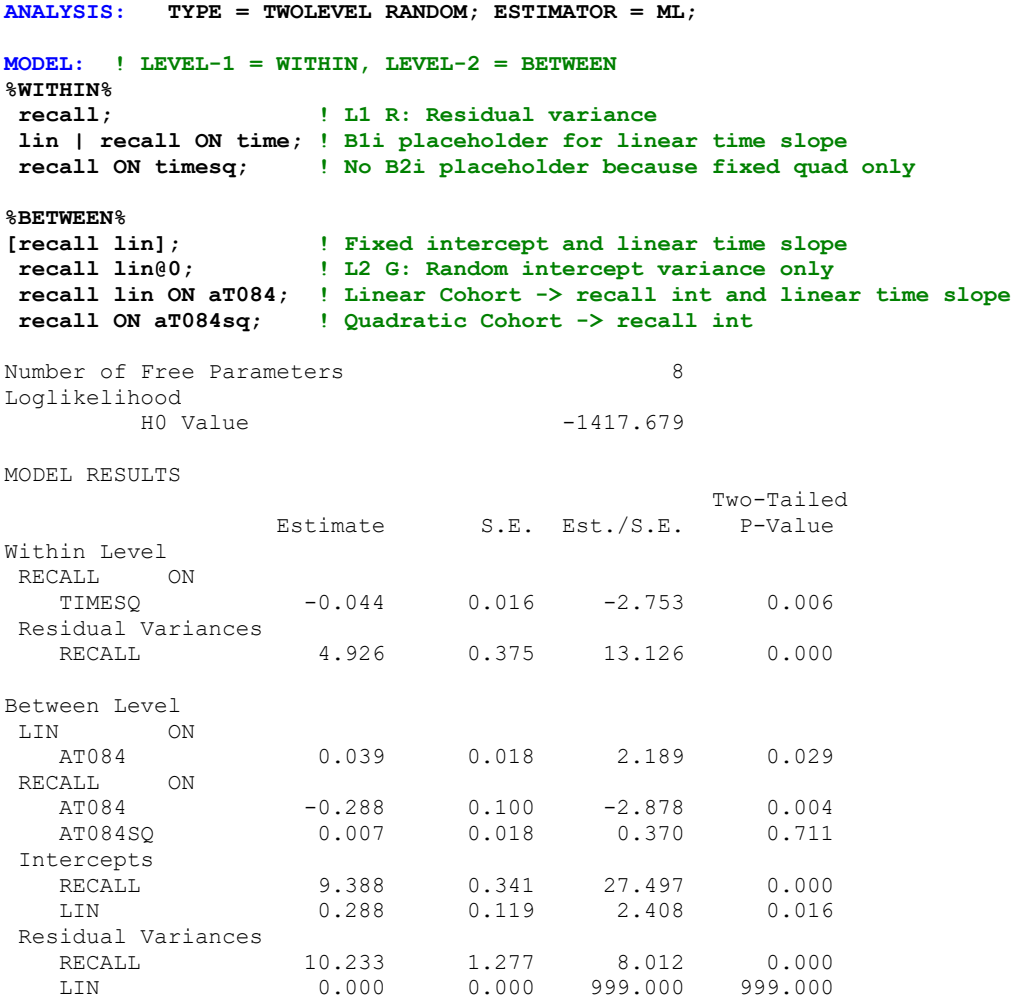

### **Model 2b Mplus SEM:**

```
TITLE: SEM Model 2b: Add Birth Cohort to Fixed Quad Time, Random Intercept
DATA: FILE = Chapter10.csv; ! Syntax in same folder as data
        TYPE = INDIVIDUAL; FORMAT = FREE; ! Defaults
! Unstacking to multivariate format
DATA LONGTOWIDE:
! Names of old stacked former variables (without numbers)
  LONG = recall|time; 
! Names of new multivariate variables (that use numbers)
  WIDE = recall0 recall2 recall4 recall6 recall8 | 
         time0 time2 time4 time6 time8; 
! Variable with level-2 ID info 
   IDVARIABLE = PersonID; 
! Old level-1 identifier 
  REPETITION = occasion (0 2 4 6 8);
VARIABLE:
! List of variables in long data file IN ORDER
  NAMES = PersonID occasion ageT0 tvage recall time;
! Variables to be analyzed in this model (new defined at end)
  USEVARIABLE = recall0 recall2 recall4 recall6 recall8
                time0 time2 time4 time6 time8 aT084 aT084sq;
! Missing data identifier
  MISSING ARE ALL (-999); 
! Exact time definition variables
  TSCORES = time0 time2 time4 time6 time8;
```

```
DEFINE: ! Center predictors and make squared versions
  aT084 = ageT0-84;
  aT084sq = aT084*aT084;
ANALYSIS: TYPE = RANDOM; ESTIMATOR = ML; 
MODEL: 
[recall0-recall8@0]; ! All variable intercepts fixed to 0
recall0-recall8 (Resvar); ! L1 R residual variances held equal
! Recall quadratic growth model using exact time as loadings
  Int Lin Qua | recall0-recall8 AT time0-time8;
! Level-2 model
  [Int Lin Qua]; ! Fixed intercept, linear quad time slopes
                  Int Lin@0 Qua@0; ! L2 G: Random intercept variance (Lin=0 & Quad=0)
   Int Lin ON aT084; ! Linear Cohort -> Int and linear time slope
   Int ON aT084sq; ! Quadratic Cohort -> Int
Number of Free Parameters 8
Loglikelihood
        H0 Value -1416.747
Information Criteria
        Akaike (AIC) 2849.494
       Bayesian (BIC) 2876.155<br>Sample-Size Adjusted BIC 2850.808
       Sample-Size Adjusted BIC
         (n^* = (n + 2) / 24)MODEL RESULTS
                                         Two-Tailed
                Estimate S.E. Est./S.E. P-Value
INT ON
   AT084 -0.288 0.100 -2.875 0.004
   AT084SQ 0.007 0.018 0.364 0.716
LIN ON
   AT084 0.039 0.018 2.170 0.030
Means
  QUA -0.044 0.016 -2.775 0.006
Intercepts
  RECALL0 0.000 0.000 999.000 999.000<br>RECALL2 0.000 0.000 999.000 999.000
    RECALL2 0.000 0.000 999.000 999.000
    RECALL4 0.000 0.000 999.000 999.000
  RECALL6 0.000 0.000 999.000<br>RECALL8 0.000 0.000 999.000
    RECALL8 0.000 0.000 999.000 999.000
    INT 9.388 0.341 27.520 0.000
    LIN 0.288 0.119 2.428 0.015
Variances
    QUA 0.000 0.000 999.000 999.000
Residual Variances
   RECALL0 4.825 0.373 12.935 0.000
    RECALL2 4.825 0.373 12.935 0.000
    RECALL4 4.825 0.373 12.935 0.000
 RECALL6 4.825 0.373 12.935 0.000
 RECALL8 4.825 0.373 12.935 0.000
    INT 10.295 1.281 8.037 0.000
   LIN 0.000 0.000 999.000 999.000
```
The Mplus M-SEM and SEM results are very close, but they are not quite the same as the univariate MLM results. This is (at least partly) because they are using different definitions of the fixed linear time slope (which is the conditional mean of the person mean slopes in the M-SEM framework because it is predicted by cohort, but not in the univariate MLM version in which level-2 units are not distinguished without an accompanying random slope). The Mplus SEM results differ more, though (perhaps because of optimizing on wide data?).

**\_\_\_\_\_\_\_\_\_\_\_\_\_\_\_\_\_\_\_\_\_\_\_\_\_\_\_\_\_\_\_\_\_\_\_\_\_\_\_\_\_\_\_\_\_\_\_\_\_\_\_\_\_\_\_\_\_\_\_\_\_\_\_\_\_\_\_\_\_\_\_\_\_\_\_\_\_\_\_\_\_\_**

### **Model 3b. Syntax and Partial Output to add Random Linear Time to Model 2b:**

Level-1 Time:  $\; \; \textit{recall}_{\textit{ti}} = \beta_{0i} + \beta_{1i}(age_{\textit{ti}} - ageT0_i) + \beta_{2i}(age_{\textit{ti}} - ageT0_i)^2 + e_{\textit{ti}}$ Level-2:  $\beta_{0i} = \gamma_{00} + \gamma_{01}(ageT0_i - 84) + \gamma_{01}(ageT0_i - 84)^2 + U_{0i}$  $\beta_{1i} = \gamma_{10} + \gamma_{11}(ageT0_i - 84) + U_{1i}$ ,  $\beta_{2i} = \gamma_{20}$ 

### **Model 3b STATA Univariate MLM:**

**display "Model 3b Time: Add Random Linear Time to Model 2b" mixed recall c.time c.timesq c.aget084 c.aget084sq c.tvage84#c.aget084, /// || personid: time, mle nolog covariance(unstructured)**

### **Model 3b R Univariate MLM:**

```
print("Model 3b Time: Add Random Linear Time to Model 2b")
RLCohTim = lmer(data=Example2, REML=FALSE, formula=recall~1+time+timesq
               +ageT084+ageT084sq+time:ageT084+(1+time|PersonID))
llikAIC(RLCohTim); summary(RLCohTim)
$AICtab
      AIC BIC logLik deviance df.resid 
2838.5453 2881.7709 -1409.2726 2818.5453 547.0000
Random effects:
Groups Name Variance Std.Dev. Corr 
PersonID (Intercept) 12.4835 3.53320 
         time 0.1272 0.35665 -0.473 → new random time slope variance
Residual 3.9405 1.98508 
Fixed effects:
              Estimate Std. Error df t value Pr(>|t|)
(Intercept) 9.3402104 0.3515637 230.2831758 26.5676 < 2.2e-16
time 0.3132277 0.1123665 366.1427566 2.7876 0.005588
timesq -0.0455538 0.0149692 340.1904601 -3.0432 0.002523
ageT084 -0.2972341 0.1050941 205.1743603 -2.8283 0.005144
```
**print("LRT for random linear TVage slope"); anova(RLCohTim,RICohTim)**

ageT084sq 0.0091296 0.0183207 229.8606122 0.4983 0.618735 time:ageT084 0.0442743 0.0207981 126.2247447 2.1288 0.035217

 npar AIC BIC logLik deviance Chisq Df Pr(>Chisq) RICohTim 8 2851.39 2885.97 -1417.69 2835.39 RLCohTim 10 2838.55 2881.77 -1409.27 2818.55 **16.8393 2 0.00022049**

### **Model 3b Mplus M-SEM:**

```
TITLE: M-SEM Model 3b: Add Random Linear Time to Model 2b (Fixed Time + Cohort)
DATA: FILE = Chapter10.csv; ! Syntax in same folder as data
        TYPE = INDIVIDUAL; FORMAT = FREE; ! Defaults
VARIABLE:
! List of variables in long data file IN ORDER
  NAMES = PersonID occasion ageT0 tvage recall time;
! Variables to be analyzed in this model (new defined at end)
   USEVARIABLE = recall time timesq aT084 aT084sq;
! Missing data identifier
  MISSING ARE ALL (-999); 
! MSEM options
  CLUSTER = PersonID; ! Level-2 ID
   BETWEEN = aT084 aT084sq; ! Observed ONLY level-2 predictors
   WITHIN = time timesq; ! Observed ONLY level-1 predictors
DEFINE: ! Center predictors and make squared versions
   timesq = time*time;
   aT084 = ageT0-84;
   aT084sq = aT084*aT084;
```

```
ANALYSIS: TYPE = TWOLEVEL RANDOM; ESTIMATOR = ML; 
MODEL: ! LEVEL-1 = WITHIN, LEVEL-2 = BETWEEN
%WITHIN%
recall; ! L1 R: Residual variance
lin | recall ON time; ! B1i placeholder for linear time slope
recall ON timesq; ! No B2i placeholder because fixed quad only
%BETWEEN%
[recall lin]; ! Fixed intercept and linear time slope
 recall lin; ! L2 G: Random effects variances
 recall WITH lin; ! L2 G: Random effects covariance
recall lin ON aT084; ! Linear Cohort -> recall int and linear time slope
recall ON aT084sq; ! Quadratic Cohort -> recall int
Number of Free Parameters 10
Loglikelihood
      H0 Value -1409.272
MODEL RESULTS
                                        Two-Tailed
              Estimate S.E. Est./S.E. P-Value
Within Level
RECALL ON
   TIMESQ -0.046 0.015 -3.026 0.002
Residual Variances
   RECALL 3.941 0.360 10.957 0.000
Between Level
LIN ON
   AT084 0.044 0.021 2.122 0.034
RECALL ON<br>AT084
               -0.297 0.105 -2.826 0.005
   AT084SQ 0.009 0.018 0.496 0.620
RECALL WITH
  LIN -0.596 0.226 -2.644 0.008
Intercepts
                9.340 0.352 26.501 0.000
   LIN 0.313 0.113 2.778 0.005
Residual Variances
RECALL 12.483 1.596 7.822 0.000
 LIN 0.127 0.043 2.944 0.003
```
### **Model 3b Mplus SEM:**

```
TITLE: SEM Model 3b: Add Random Linear Time to Model 2b (Fixed Time + Cohort)
DATA: FILE = Chapter10.csv; ! Syntax in same folder as data
        TYPE = INDIVIDUAL; FORMAT = FREE; ! Defaults
! Unstacking to multivariate format
DATA LONGTOWIDE:
! Names of old stacked former variables (without numbers)
  LONG = recall|time; 
! Names of new multivariate variables (that use numbers)
  WIDE = recall0 recall2 recall4 recall6 recall8 | 
         time0 time2 time4 time6 time8; 
! Variable with level-2 ID info 
  IDVARIABLE = PersonID; 
! Old level-1 identifier 
  REPETITION = occasion (0 2 4 6 8);
VARIABLE:
! List of variables in long data file IN ORDER
  NAMES = PersonID occasion ageT0 tvage recall time;
! Variables to be analyzed in this model (new defined at end)
```
 **time0 time2 time4 time6 time8 aT084 aT084sq;**

 **USEVARIABLE = recall0 recall2 recall4 recall6 recall8**

```
! Missing data identifier
  MISSING ARE ALL (-999); 
! Exact time definition variables
  TSCORES = time0 time2 time4 time6 time8;
DEFINE: ! Center predictors and make squared versions
  aT084 = ageT0-84;
  aT084sq = aT084*aT084;
ANALYSIS: TYPE = RANDOM; ESTIMATOR = ML; 
MODEL: 
[recall0-recall8@0]; ! All variable intercepts fixed to 0
recall0-recall8 (Resvar); ! L1 R residual variances held equal
! Recall quadratic growth model using exact time as loadings
  Int Lin Qua | recall0-recall8 AT time0-time8;
! Level-2 model
  [Int Lin Qua]; ! Fixed intercept, linear quad time slopes
   Int Lin Qua@0; ! L2 G: Random effects variances (Quad=0)
  Int Lin Qua<sup>QU</sup>; <br>Int WITH Lin; <br><sup>1</sup> L2 G: Random effects covariance
   Int Lin ON aT084; ! Linear Cohort -> Int and linear time slope
   Int ON aT084sq; ! Quadratic Cohort -> Int
Number of Free Parameters 10
Loglikelihood
       H0 Value -1409.189
MODEL RESULTS
                                            Two-Tailed
                Estimate S.E. Est./S.E. P-Value
INT ON
    AT084 -0.297 0.105 -2.825 0.005
    AT084SQ 0.009 0.018 0.495 0.620
LIN ON
   AT084 0.044 0.021 2.122 0.034
INT WITH
  LIN -0.589 0.225 -2.613 0.009
Means
   QUA -0.046 0.015 -3.011 0.003
Intercepts
  RECALL0 0.000 0.000 999.000 999.000<br>RECALL2 0.000 0.000 999.000 999.000
   RECALL2 0.000 0.000 999.000<br>RECALL4 0.000 0.000 999.000
   RECALL4 0.000 0.000 999.000 999.000
    RECALL6 0.000 0.000 999.000 999.000
 RECALL8 0.000 0.000 999.000 999.000
 INT 9.340 0.352 26.504 0.000
 LIN 0.313 0.113 2.779 0.005
Variances
   QUA 0.000 0.000 999.000 999.000
```
RECALLO 3.938 0.360 10.942 0.000<br>RECALL2 3.938 0.360 10.942 0.000<br>RECALL4 3.938 0.360 10.942 0.000 RECALL2 3.938 0.360 10.942 0.000 RECALL4 3.938 0.360 10.942 0.000 RECALLZ<br>RECALL4 3.938 0.360 10.942 0.000<br>RECALL6 3.938 0.360 10.942 0.000 RECALL8 3.938 0.360 10.942 0.000

11 12.480 1.596 7.821 0.000<br>11N 0.121 0.043 2.794 0.005

**\_\_\_\_\_\_\_\_\_\_\_\_\_\_\_\_\_\_\_\_\_\_\_\_\_\_\_\_\_\_\_\_\_\_\_\_\_\_\_\_\_\_\_\_\_\_\_\_\_\_\_\_\_\_\_\_\_\_\_\_\_\_\_\_\_\_\_\_\_\_\_\_\_\_\_\_\_\_\_\_\_\_**

INT 12.480 1.596<br>LIN 0.121 0.043

Residual Variances

? is called an interrobang

#### **Model 4b. Syntax and Partial Output to add Random Linear Baseline Age to Model 3b:**

Level-1 Time: 
$$
recall_{ti} = \beta_{0i} + \beta_{1i}(age_{ti} - ageT0_i) + \beta_{2i}(age_{ti} - ageT0_i)^2 + e_{ti}
$$

\nLevel-2:  $\beta_{0i} = \gamma_{00} + \gamma_{01}(ageT0_i - 84) + \gamma_{02}(ageT0_i - 84)^2 + U_{0i} + \frac{?(ageT0_i - 84)}{?}$ 

\n $\beta_{1i} = \gamma_{10} + \gamma_{11}(ageT0_i - 84) + U_{1i}, \ \beta_{2i} = \gamma_{20}$ 

\nBut, this punctuation mark

#### **Model 4b STATA Univariate MLM (did converge):**

**display "Model 4b Time: Add Random Linear AgeCoh to Model 3b -- extra iterations" mixed recall c.time c.timesq c.aget084 c.aget084sq c.tvage84#c.aget084, /// || personid: time aget084, mle nolog emiterate(100) covariance(unstructured)** ------------------------------------------------------------------------------------ recall | Coef. Std. Err. z P>|z| [95% Conf. Interval] --------------------+--------------------------------------------------------------- time | .3135834 .1123693 2.79 0.005 .0933437 .5338231 timesq | -.0455585 .0149707 -3.04 0.002 -.0749006 -.0162165 aget084 | -.2974395 .1053803 -2.82 0.005 -.503981 -.090898 aget084sq | -.0351879 .0268437 -1.31 0.190 -.0878005 .0174248<br>c.aget084 | .0447104 .020784 2.15 0.031 .0039745 .0854463<br>cons | 9.33669 .3540657 26.37 0.000 8.642734 10.03065 c.tvage84#c.aget084 | .0447104 .020784 2.15 0.031 .0039745 .0854463 \_cons | 9.33669 .3540657 26.37 0.000 8.642734 10.03065 ------------------------------------------------------------------------------------- ------------------------------------------------------------------------------ Random-effects Parameters | Estimate Std. Err. [95% Conf. Interval] -----------------------------+----------------------------------------------- personid: Unstructured | var(time) | .1269922 .043199 .0651964 .2473607 var(aget084) | **.0005876** .0075139 7.65e-15 4.51e+07 → **new term!** var(\_cons) | 12.53216 1.637893 9.700139 16.19101 var(\_cons) | 12.53216 1.637893 9.700139 16.19101<br>cov(time,aget084) | -.0085308 .0550702 -.1164663 .0994048 cov(time,\_cons) | -.6000931 .2283879 -1.047725 -.1524611 cov(aget084,\_cons) | .0520171 .290053 -.5164764 .6205106 -----------------------------+----------------------------------------------- var(Residual) | 3.941339 .3597755 3.295671 4.713501 ------------------------------------------------------------------------------ LR test vs. linear model:  $chi2(6) = 238.31$  Prob > chi2 = 0.0000

#### **Model 4b R Univariate MLM (won't converge):**

```
print("Model 4b Time: Add Random Linear Time to Model 3b -- won't run")
RL2CohTim = lmer(data=Example2, REML=FALSE, formula=recall~1+time+timesq
                  +ageT084+ageT084sq+time:ageT084+(1+time+ageT084|PersonID))
llikAIC(RL2CohTim); summary(RL2CohTim)
```
**Model 4b Mplus M-SEM (sort of converged; SEM version would not run at all):**

```
TITLE: M-SEM Model 3b: Add Random Linear Cohort to Model 3b (Random Time + Cohort)
DATA: FILE = Chapter10.csv; ! Syntax in same folder as data
        TYPE = INDIVIDUAL; FORMAT = FREE; ! Defaults
VARIABLE:
! List of variables in long data file IN ORDER
  NAMES = PersonID occasion ageT0 tvage recall time;
! Variables to be analyzed in this model (new defined at end)
  USEVARIABLE = recall time timesq aT084 aT084sq;
! Missing data identifier
  MISSING ARE ALL (-999); 
! MSEM options
  CLUSTER = PersonID; ! Level-2 ID
  BETWEEN = aT084 aT084sq; ! Observed ONLY level-2 predictors
  WITHIN = time timesq; ! Observed ONLY level-1 predictors
DEFINE: ! Center predictors and make squared versions
   timesq = time*time;
   aT084 = ageT0-84; aT084sq = aT084*aT084;
```
#### **ANALYSIS: TYPE = TWOLEVEL RANDOM; ESTIMATOR = ML; ALGORITHM = INTEGRATION; ! Required for interobang**

**MODEL: ! LEVEL-1 = WITHIN, LEVEL-2 = BETWEEN %WITHIN% recall; ! L1 R: Residual variance lin | recall ON time; ! B1i placeholder for linear time slope recall ON timesq; ! No B2i placeholder because fixed quad only %BETWEEN%** [recall lin]; <br> **!** Fixed intercept and linear time slope<br>recall WITH lin; <br> **!** L2 G: Random effects covariance<br>recall lin ON aT084; <br> **!** Linear Coheri **recall lin; ! L2 G: Random effects variances recall WITH lin; ! L2 G: Random effects covariance recall lin ON aT084; ! Linear Cohort -> recall int and linear time slope recall ON aT084sq; ! Quadratic Cohort -> recall int Intero | recall ON aT084; ! Define random slope for level-2 predictor recall ON Intero; ! Add L2 predictor random slope to predict recall** WARNING: THE MODEL ESTIMATION HAS REACHED A SADDLE POINT OR A POINT WHERE THE OBSERVED AND THE EXPECTED INFORMATION MATRICES DO NOT MATCH. AN ADJUSTMENT TO THE ESTIMATION OF THE INFORMATION MATRIX HAS BEEN MADE. THE CONDITION NUMBER IS  $-0.138D-05$ . THE CONDITION NUMBER IS THE PROBLEM MAY ALSO BE RESOLVED BY DECREASING THE VALUE OF THE MCONVERGENCE OR LOGCRITERION OPTIONS OR BY CHANGING THE STARTING VALUES OR BY INCREASING THE NUMBER OF INTEGRATION POINTS OR BY USING THE MLF ESTIMATOR. THE STANDARD ERRORS OF THE MODEL PARAMETER ESTIMATES MAY NOT BE TRUSTWORTHY FOR SOME PARAMETERS DUE TO A NON-POSITIVE DEFINITE FIRST-ORDER DERIVATIVE PRODUCT MATRIX. THIS MAY BE DUE TO THE STARTING VALUES BUT MAY ALSO BE AN INDICATION OF MODEL NONIDENTIFICATION. THE CONDITION NUMBER IS 0.590D-18. PROBLEM INVOLVING THE FOLLOWING PARAMETER: Parameter 8, %BETWEEN%: RECALL ON AT084 THE MODEL ESTIMATION TERMINATED NORMALLY

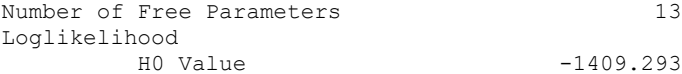

MODEL RESULTS

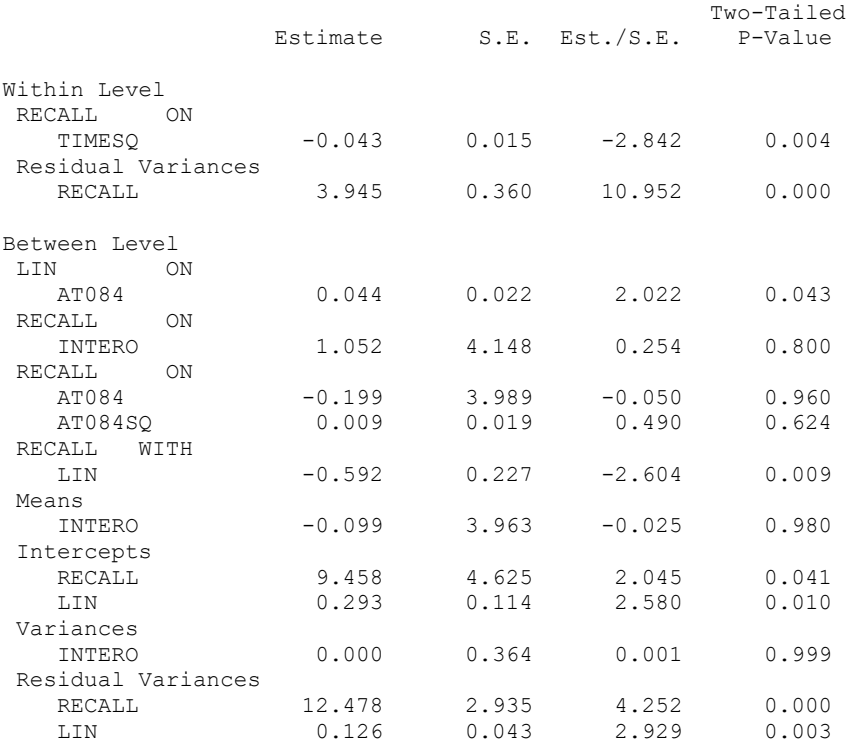